### Steel Joists, Joist Girders and Steel Deck

## **Design Tools**

Presented by NUCOR/Vulcraft with
Contributions by the Steel Joist Institute

### **Topics**

- Vulcraft Design Tools
- Steel Joist Institute Design Tools
- Design Examples using Tools

### **Vulcraft Design Tools**

### **Joist Design Tools**

- Joist Depth Selection Aid
- Joist Tie-Plate Connection Design
- Composite Joist Floor System Aid
- Vibration Analysis Walking
- Joist Analysis Aid
- 2018 IBC Deck Diaphragm (Will be demonstrated)
- Steel Deck Uniform Load
- Steel Deck Roving Load
- Web Crippling Loads
- 2015 IBC Deck Diaphragm
- Expansion Joints in Buildings

### Floor Deck Design Tools

- Unshored Span Calculator
- Deck-Slab Diaphragm Strength
- Composite Deck-Slab Strength

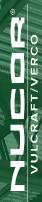

## **Vulcraft Joist Design Tools**

| Tool                                 | Use                                                                                                    |
|--------------------------------------|----------------------------------------------------------------------------------------------------|
| Tool                                 | Use                                                                                                    |
| Joist Depth Selection Aid            | To determine the most economical depth for joists for given span, spacing and loading (ASD).                                                 |
| Joist Tie-Plate Connection<br>Design | Tool provides calculations and information to specify ties to transfer axial forces between joists (LRFD or ASD).                            |
| Composite Joist Floor<br>System Aid  | Tool provides specification guidance, estimated dead loads, stud quantities, bridging, and maximum sizes for ductwork (LRFD)                 |
| Vibration Analysis – Walking         | Analyses of floor systems for Vibration based on Walking criteria using SJI TD5 and AISC DG11.                                               |
| Joist Analysis Aid                   | Provides shear and moment diagrams for uniform loads and point loads.                                                                        |
| 2018 IBC Deck Diaphragm              | Calculates unfilled deck diaphragm shear and stiffness for your exact condition based on the American Iron and Steel Institute AISI S310-16. |

## **Vulcraft Joist Design Tools**

| Tool                            | Use                                                                                                    |
|---------------------------------|----------------------------------------------------------------------------------------------------|
| Steel Deck Uniform Load         | Determines uniform gravity and wind-uplift load for steel deck based on strength, deflection, and attachments.                                                      |
| Steel Deck Roving Load          | Calculates the concentrated roving load that may be applied to any rib of the selected roof deck.                                                                   |
| Web Crippling Loads             | Calculates one flange and two flange web crippling loads based on AISI S100-16.                                                                                     |
| 2015 IBC Deck Diaphragm         | Calculates unfilled deck diaphragm shear and stiffness for your exact condition based on the "Steel Deck Institute Diaphragm Design Manual, Third Edition" (DDM03). |
| Expansion Joints in Buildings   | Provides expansion joint design information                                                                                                    |
| Unshored Span Calculator        | Calculates maximum unshored span for thick slabs based on your design criteria.                                                                                     |
| Deck-Slab Diaphragm<br>Strength | Calculates deck-slab diaphragm strength and stiffness for selected deck profiles based on AISI S310-16.                                                             |
| Composite Deck-Slab<br>Strength | Creates custom composite deck-slab strength and maximum unshored span tables for selected composite deck profiles. 5                                                |

### **SJI Design Tools**

### **Joist Design Tools**

- Historical Load Tables
- Joist and Joist Girder Reinforcement
- Roof Bay Analysis (Will be demonstrated)
- Floor Bay Analysis (Will be demonstrated)
- Joist Girder Moment Connections
- Virtual Joists
- Virtual Joist Girders
- Joist Investigation Form
- Floor Vibration Analysis

# LCCDDD® VULCRAFT/VERCO

## **SJI Joist Design Tools**

| Tool                       | Use                                                                                                    |
|----------------------------|----------------------------------------------------------------------------------------------------|
| Historical Load Tables     | Provides historical information on joists and Joist Girders                                                                                                    |
| Joist and JG Reinforcement | Spreadsheets are provided to assist the Design Professional in reinforcing joists and Joist Girders                                                                 |
| Roof Bay Analysis          | Assists the structural engineer in determining optimum bay sizes and in performing ponding analysis.                                                                |
| Floor Bay Analysis         | Assists the structural engineer in determining optimum floor bay size.                                                                                              |
| JG Moment Connections      | Spreadsheets are provided to assist the with the design of connections between Joist Girders and columns. The tool can be utilized for wide flange and HSS columns. |
| Virtual Joists             | A table provides the approximate section properties for Virtual Joists in preparing the building structural models.                                                 |
| Virtual Joist Girders      | A table provides the approximate section properties for Virtual Joist Girders in preparing structural models.                                                       |
| Joist Investigation Form   | Using the form SJI will help you make a proper match of your joist information with historical files.                                                               |

### **Demonstrated Examples**

- 1. 2018 IBC Deck Diaphragm Calculator
- 2. Roof Bay Analysis Tool
- 3. Floor Bay Analysis Tool

# Example 1: Deck-Slab Diaphragm Calculator

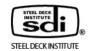

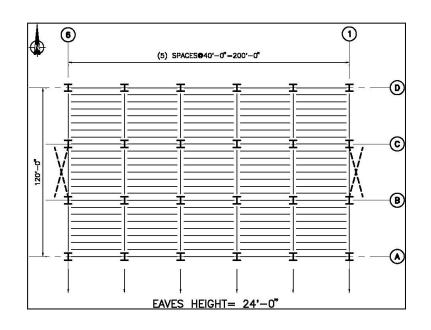

### Results and input from the previous presentation on diaphragms

Steel deck: 1.5B22 (0.0295 in. thickness)

Support fasteners: 5/8 in. puddle weld, 36/4 pattern

Side-laps: (1) #10 Tek screw side-lap connection

Deck support: Joists spaced at 5 ft center-to-center

Uplift 30 psf

Maximum Shear on Grid Lines 1 and 6 = 200 plf

### **Demonstration of the Vulcraft Tools**

To access the Vulcraft tools, go to the Vulcraft Website. If it is the first time you have gone to the Website, you will have to register on the site by providing your email and providing a password.

Example 1: 2018 IBC Deck Diaphragm Tool

**Load the 2018 IBC Deck Diaphragm Tool** 

**Vulcraft Design Tools** 

## **Example 2: SJI Roof Bay Analysis Tool**

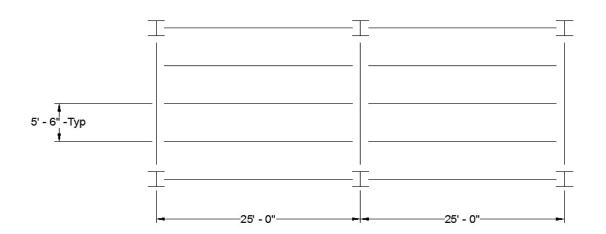

#### Selection of a K-Series Joist

#### Given:

Roof Dead Load = 30 psf

Roof Live Loads = 20 psf (Unreducible)

Snow Load = 35 psf

Snow Load Deflection Limit L/240

**Download the SJI Roof Bay Analysis Tool** 

SJI Roof Bay Analysis

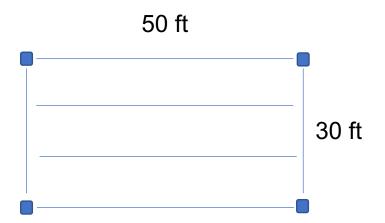

## Compare an LH-Series joist to a Composite Joist Given:

Try 3 VLI 20 composite deck

Use 5.5 in. (total depth), normal weight concrete

Loads:

Dead Load = 15 psf

Live Load = 80 psf

**Download the SJI Floor Bay Analysis Tool** 

SJI Floor Bay Design

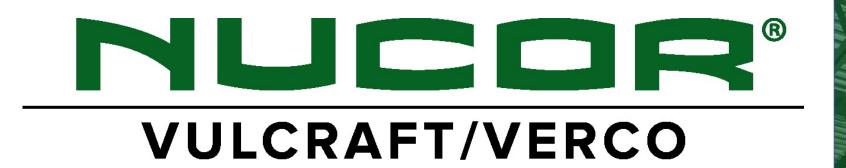